Data sheet | Item number: 761-102 TO-PASS® S; Web [www.wago.com/761-102](http://www.wago.com/761-102)

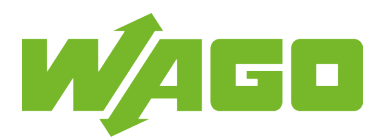

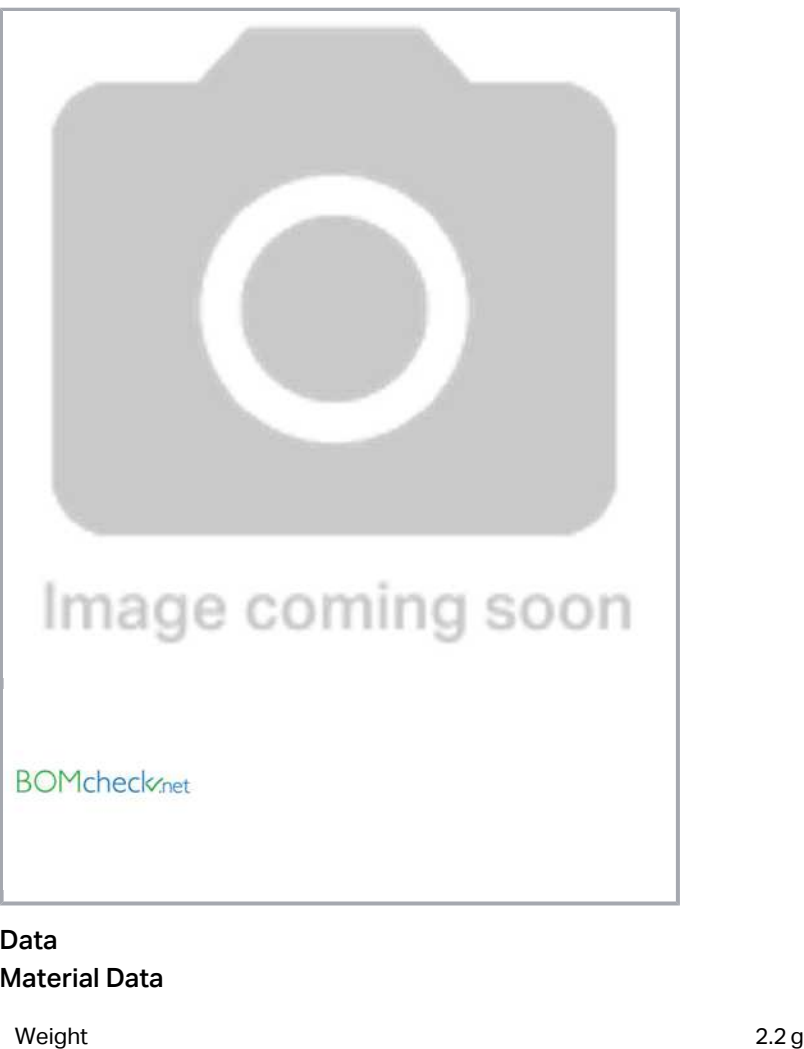

### Commercial data

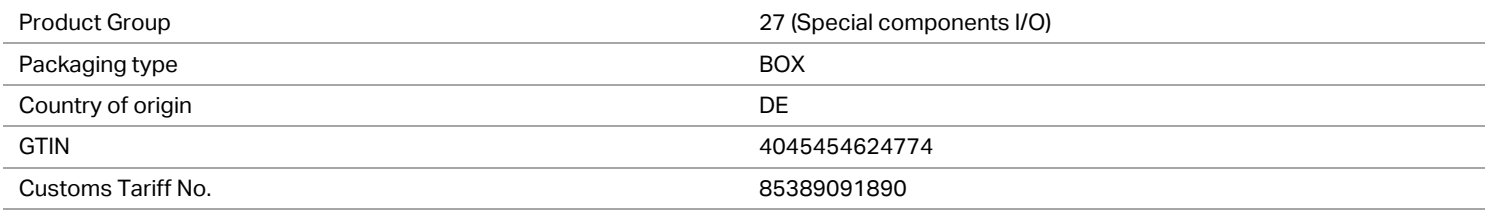

Subject to changes. Please also observe the further product documentation!

WAGO Kontakttechnik GmbH & Co. KG Hansastr. 27 32423 Minden Phone: +49571 887-0 | Fax: +49571 887-169 Email: info.de@wago.com | Web: www.wago.com Do you have any questions about our products? We are always happy to take your call at +49 (571) 887-44222.

#### Counterpart

# Downloads Documentation

#### Manual

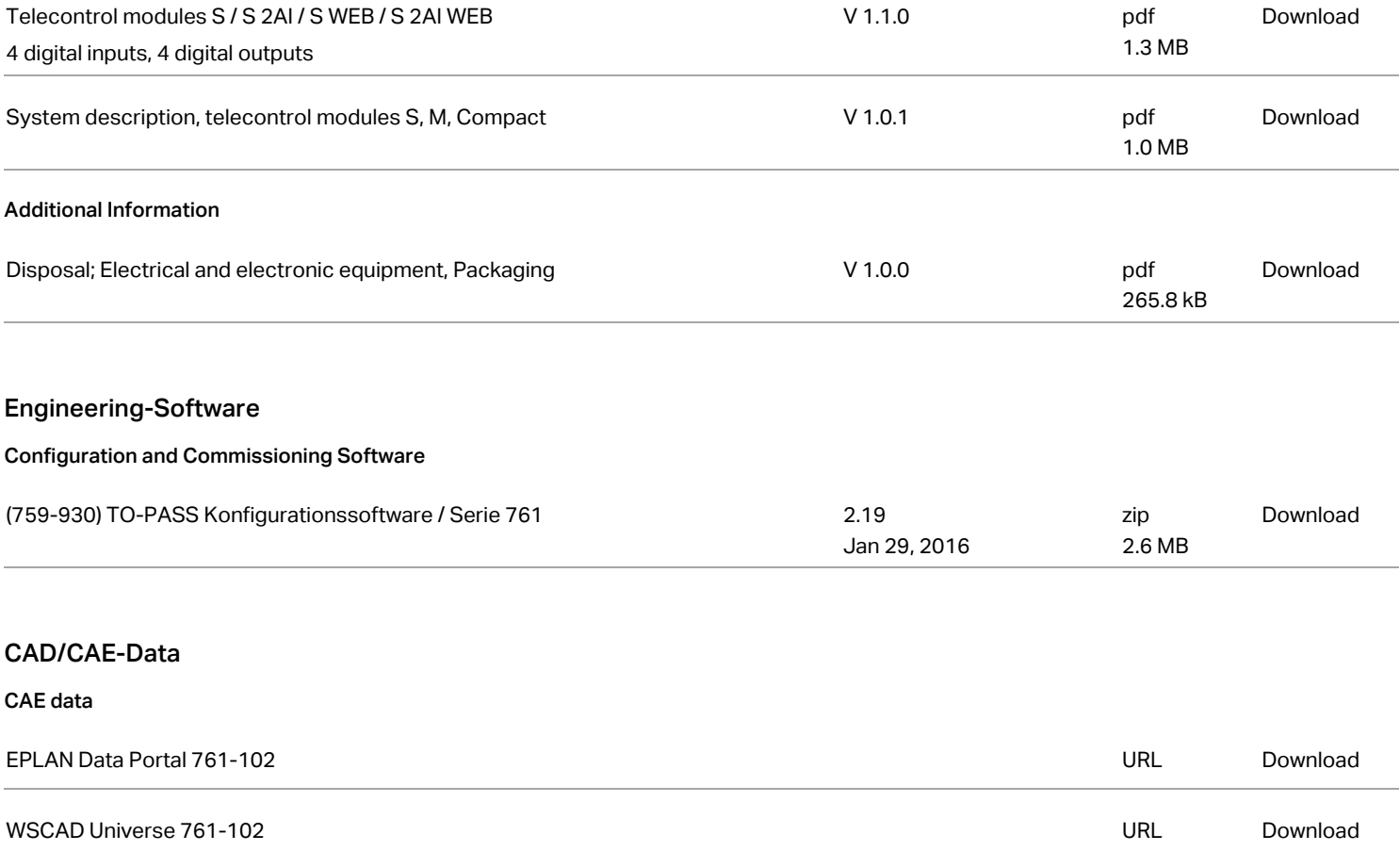

# Installation Notes

Subject to changes. Please also observe the further product documentation!

WAGO Kontakttechnik GmbH & Co. KG Hansastr. 27 32423 Minden Phone: +49571 887-0 | Fax: +49571 887-169 Email: info.de@wago.com | Web: www.wago.com Do you have any questions about our products? We are always happy to take your call at +49 (571) 887-44222.

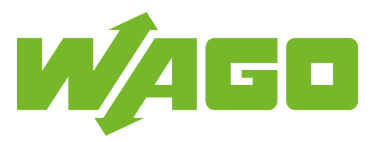